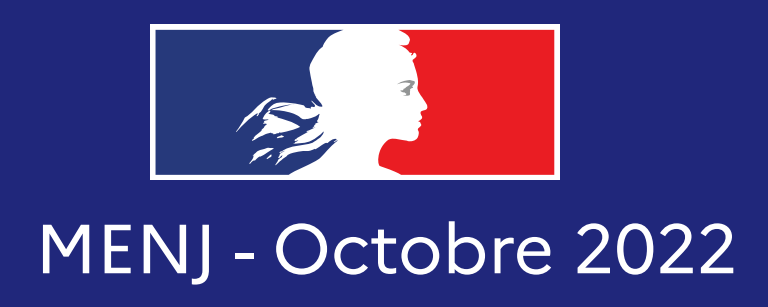

## **DÈS LE 13 OCT.**

**DU 13 OCT. AU 8 DÉC.**

## **AU PLUS TARD LE 16 NOV.**

**ENTRE LE 17 OCT. ET LE 25 NOV.**

## **ÉLECTIONS PROFESSIONNELLES 2022**

## **Les 5 étapes essentielles pour voter par internet**

**[www.education-jeunesse-recherche-sports.gouv.fr/electionspro2022](https://www.education-jeunesse-recherche-sports.gouv.fr/electionspro2022/portail/accueil)**

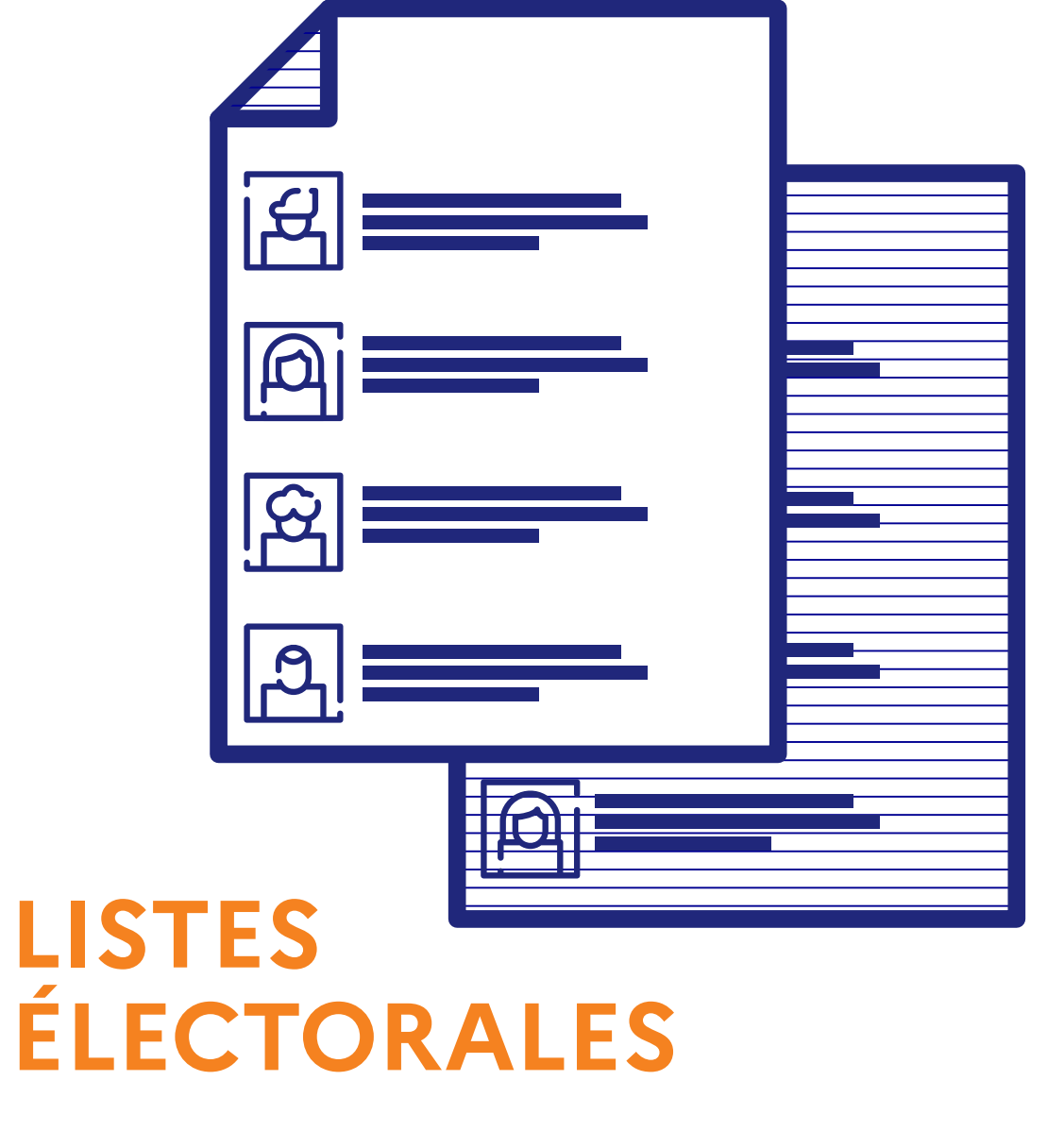

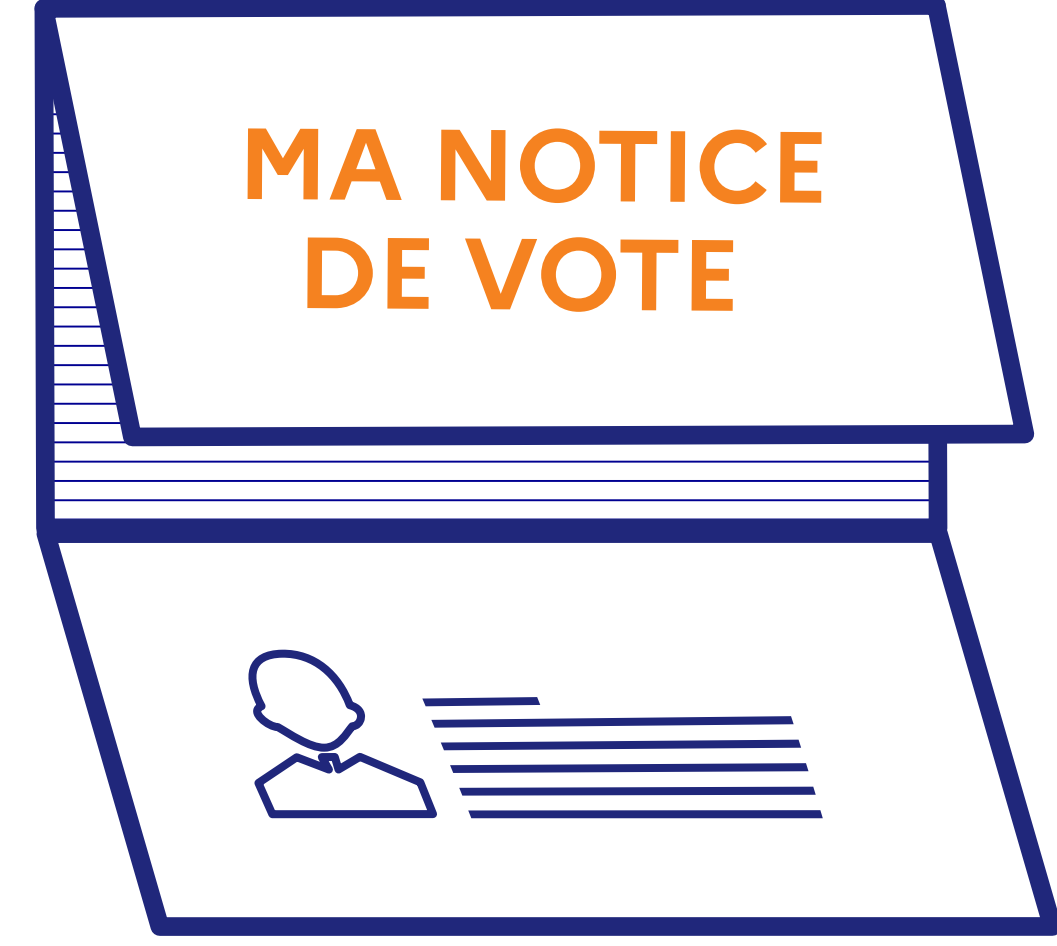

**→ Je reçois un lien à usage unique** sur mon adresse de **messagerie professionnelle.**

**→ Je crée mon mot de passe "élections"** et je choisis une **question personnelle** dans le menu déroulant "défi".

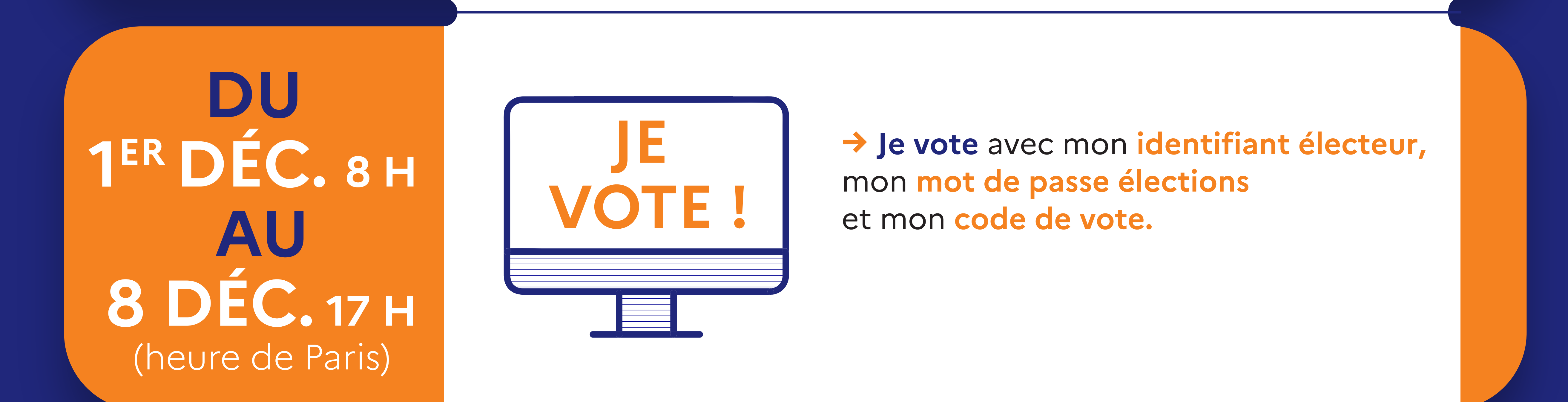

**→ Les listes électorales** sont publiées en ligne sur le **portail élections** ou **affichées** par extraits, dès le 11 octobre, dans les écoles, établissements et services.

**→ Les professions de foi et les candidats** sont consultables sur le **portail élections** pour chacun de mes scrutins.

**→ Ma notice de vote** m'est remise **en main propre,** sur mon **lieu de travail**  contre émargement, ou envoyée à mon **adresse postale.**

**→ Elle contient** mon **code de vote.**

**JE ME CONNECTE AU PORTAIL ÉLECTIONS**

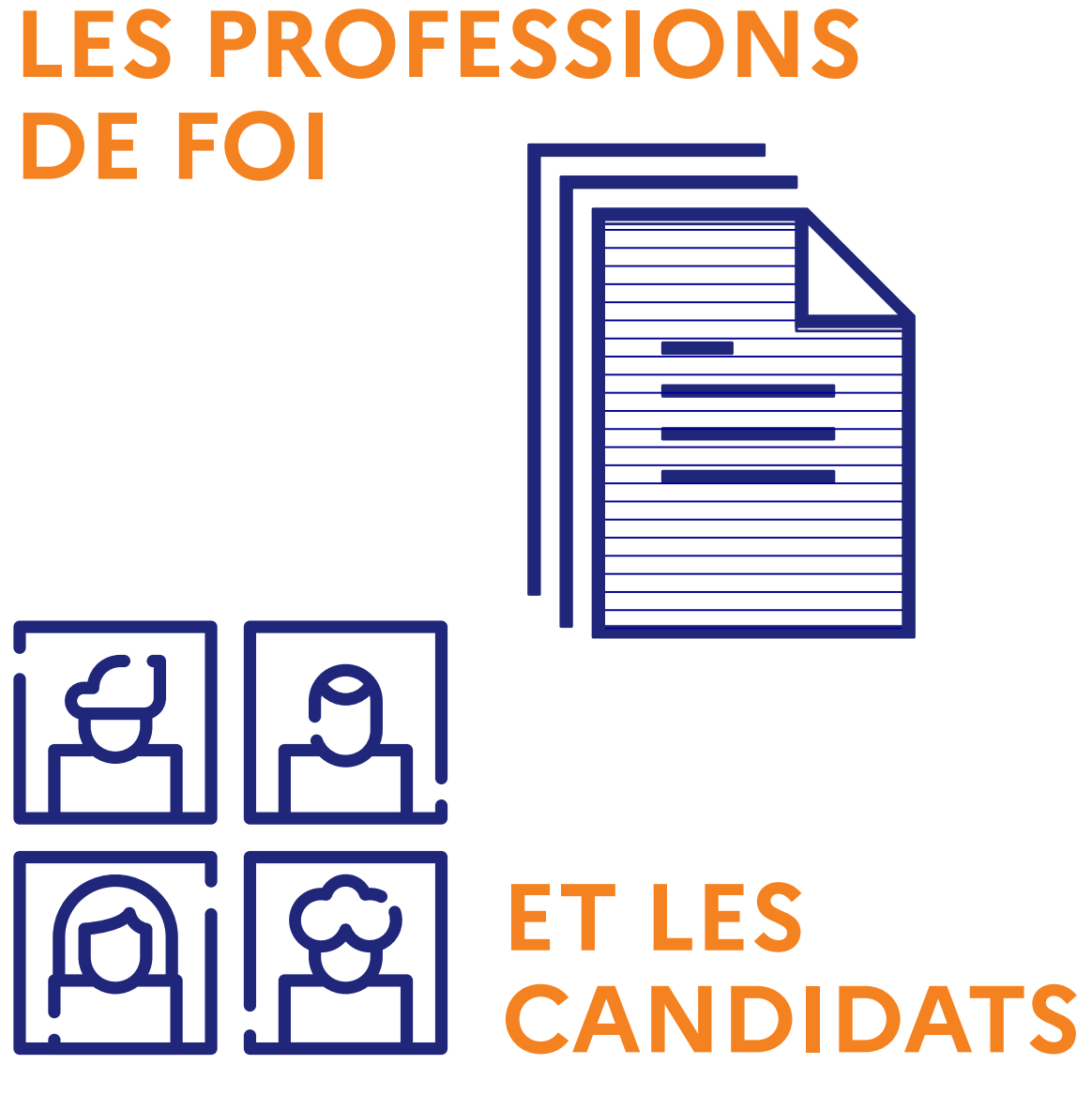